بمسلم تتدالرخمن اترحم

**کاربرد رایانه در نقشهکشی معماری**

**رشتۀ نقشهکشی معماری گروه تحصیلی هنر زمىنۀ خدمات شاخۀ آموزش فنى وحرفهاى شمارۀ درس 3535**

فرخ زاد، محمد  کاربرد رایانه در نقشهکشی معماری<sub>/</sub> مؤلف :محمدفرخ<code>زاد.ـــ تهران : شرکت چاپ و نشر کتاب</code>هاى درسى ک ۴۲۸ ف/ ایران، ۱۳۹۴. ٔ درس 3535(  134ص:. مصور.ــ )آموزش فنى و حرفه اى؛ شماره متون درسي رشتهٔ نقشه كشي معماري گروه تحصيلي هنر، زمينهٔ خدمات. برنامه رىزىمحتواونظارتبرتألىف: دفتر تألىفکتابهایدرسی فنى و حرفه اىو  کار دانشوزارتآموزشو پرورش. ۱. معمارى\_رسم فنى\_داده پردازى.الف.ايران.وزارت آموزش و پرورش. دفتر تأليفکتابهای درسی فنی و حرفه اى و  کار دانش. ب.عنوان.  $YY<sub>o</sub>$  $/ \circ 7 \wedge \Delta$  $1499$ 

**همکاران محترم و دانشآموزان عزىز: پىشنهادات و نظرات خود را دربارۀ محتواى اىن کتاب بـه نشانى تهران ـ صندوق پستى شمارۀ   4874/15دفتر تألىف کتابهای درسی فنی و حرفهاى و کاردانش، ارسال فرماىند. پىامنگار)اىمىل( ir.sch.tvoccd@info وبگاه )وب   ساىت( ir.sch.tvoccd.www**

**وزارت آموزش و پرورش سازمان پژوهش و برنامهرىزى آموزشى** برنامه رىزى محتوا  و نظارت بر تألىف: **دفتر تألىف کتابهای درسی فنى و حرفهاى و کاردانش** نام کتاب:  **کاربرد راىانه در نقشه کشى معمارى ـ 490/7**  مؤلف:  **محمد فرخ   زاد**اعضاىکمىسىون تخصصى:**ابراهیم آزاد، ویدا تقوایی ، محمدجواد مهدوینژاد ، پرستوآریانژاد ، ملک طباطباییزواره، غالمحسین قربانیان** و **دارا افشارقوچانی** آماده سازى و نظارت بر چاپ و توزىع: **ّ ادارۀ کل نظارت بر نشر و توزیع مواد آموزشی تهران: خىابان اىرانشهر شمالى ـ ساختمان شمارۀ 4آموزش و پرورش )شهىد موسوى( تلفن9:ـ،88831161دورنگار،88309266:کدپستى،1584747359: وبساىت: ir.sch.chap.www ٰ عابدى**  صفحه آرا :**صغری** طراح جلد :**محمد  حسن معمارى** ناشر: **شرکت چاپ و نشر کتابهاى درسى اىران: تهران ـ کى ّ لومتر 17 جادۀ مخصوص کرج ـ خىابان 61)داروپخش(      تلفن5:ـ،44985161 دورنگار: ،44985160 صندوق پستى139: ـ 37515** چاپخانه  : **شرکت چاپ و نشر کتابهاى درسى اىران »سهامى خاص«** سال انتشار و نوبت چاپ: **چاپ هشتم1394      ّحق چاپ محفوظ است.**

**شابک X964-05-1568- X964-05-1568- ISBN**

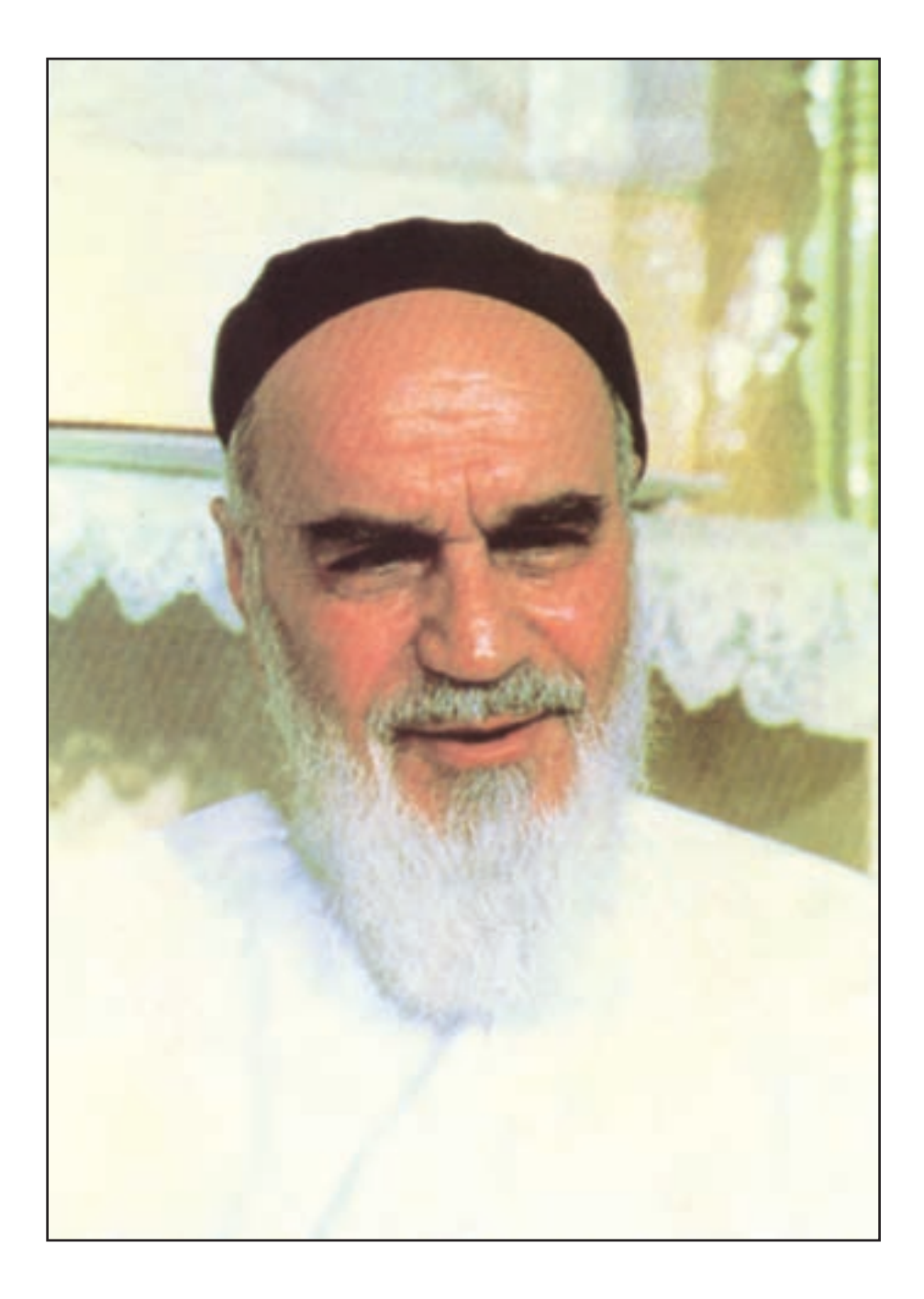

اگر مهلت پیدا کنیم این کشور را به برکت این جوان هاى عزیز به آنجایى مى رسانیم که احتىاجش در هر امرى، از کشورهاى دىگر منقطعگردد.

امام خمینی «قدّس سرّه الشّریف»

**فهرست مطالب**

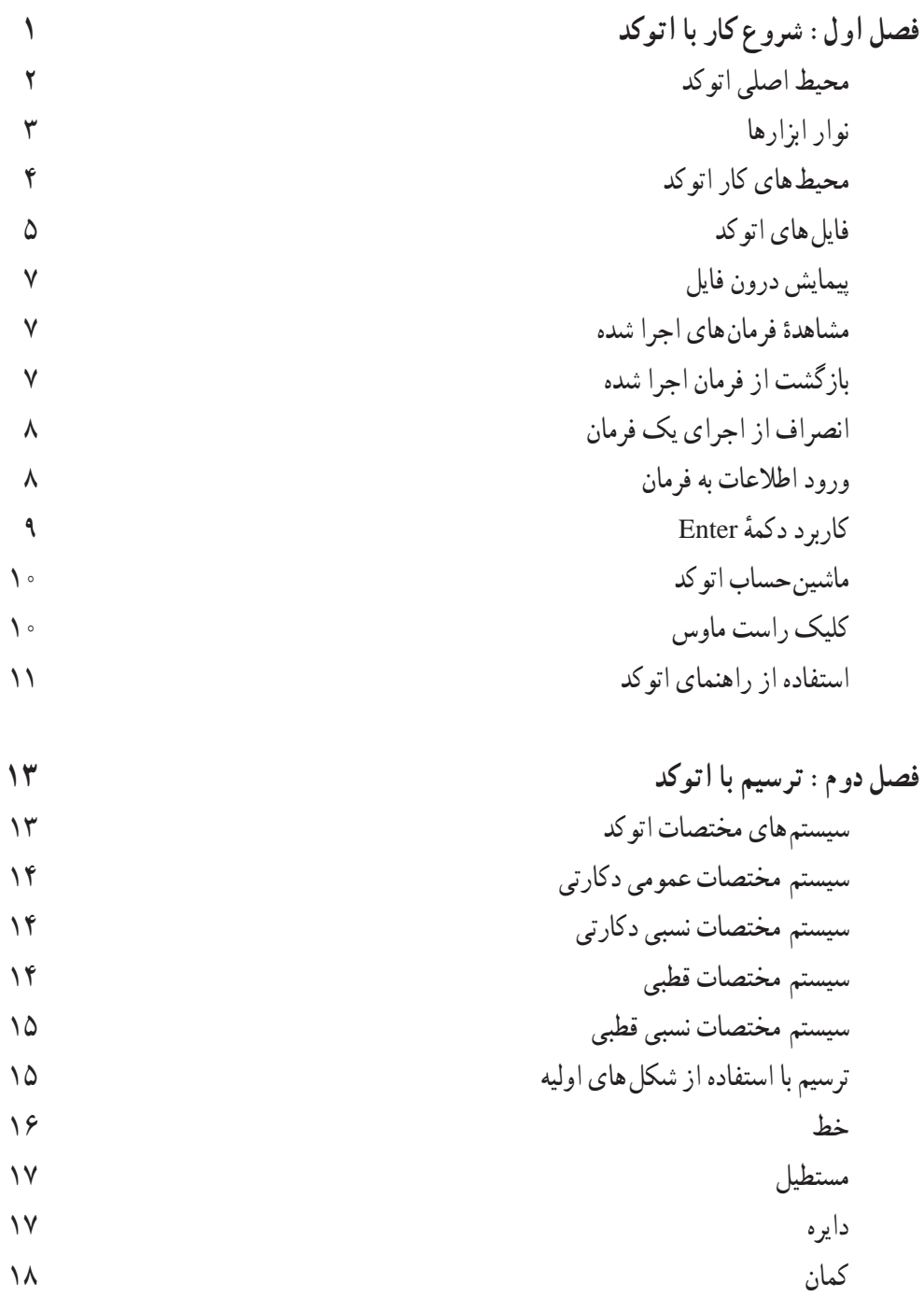

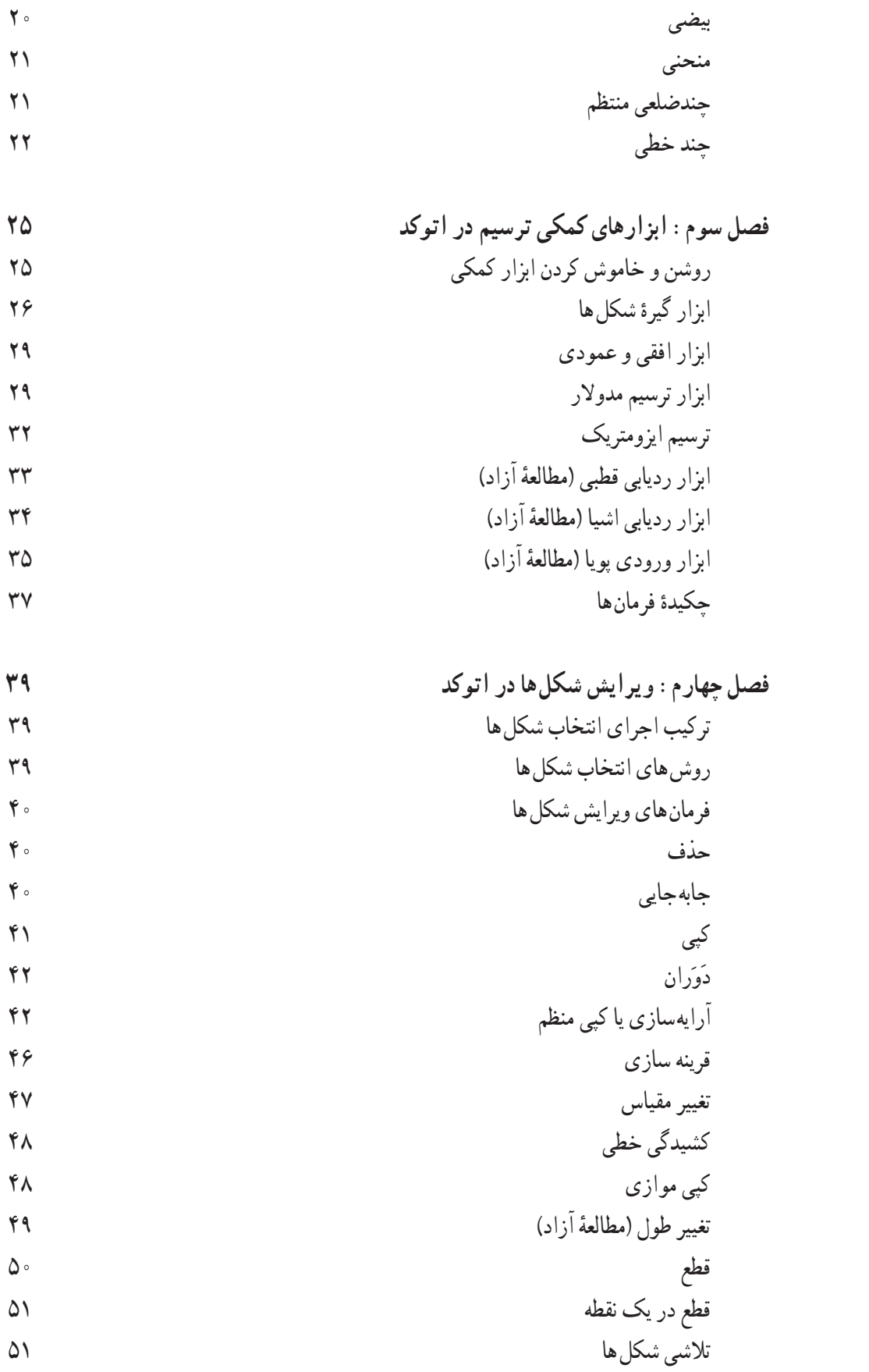

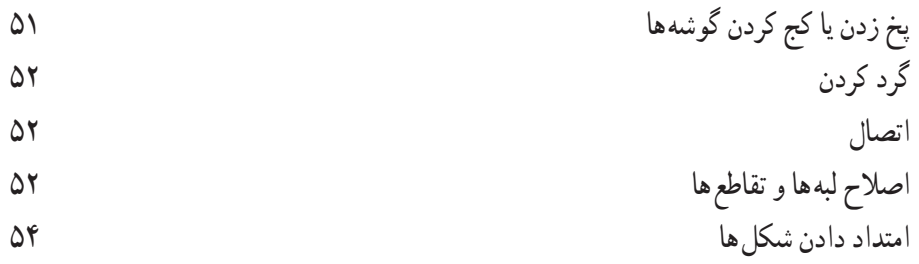

**فصل پنجم: امکانات جانبى اتوکد 55** 55 ترسىم ٔ کوچک نماىى صفحه بزرگ نماىى و کاربرد هر کدام از فرمان هاى Zoom 56 60 ترسىم ٔ جابه جاىى مسطح دىددر صفحه 60 ترسىم ٔ دىدهواىى به صفحه 61 ترسىم ٔ بازسازى نماىش در صفحه

61 ترسىم واحدهاى نماىش و تغىىر استخراج مشخصات اشکال 62 هاشور زدن 64

رنگ آمىزى 66 نشانه گذارى با نقطه 67 نگارش متن در اتوکد 69

قرىنه سازى متون 72 نگارش متن فارسى در اتوکد 73 فراخوانى نوار ابزارها 75

**ىت اجزاى نقشهها در اتوکد 79 فصل ششم: مدىر** مدىرىت اجزاى نقشه درون الىه ها 79 اىجاد الىه ها و وىژگى هاى الىه ها 80 نظام رنگ ها در اتوکد 82 مربوط 84 ٔ دىوارهاى ىک پالن در الىه ترسىم پنجره از دىوارها 86 حذف مکان در و 87 ترسىم ٔ دسترسى سرىعبه الىه ها هنگام کار در صفحه اضافه نمودن متن به نقشه 88 نماىش ضخامت خطوط روى نقشه 89 وىژگى هاى نماىشى اجزاى الىه ها به صورت خاص 89 تغىىر

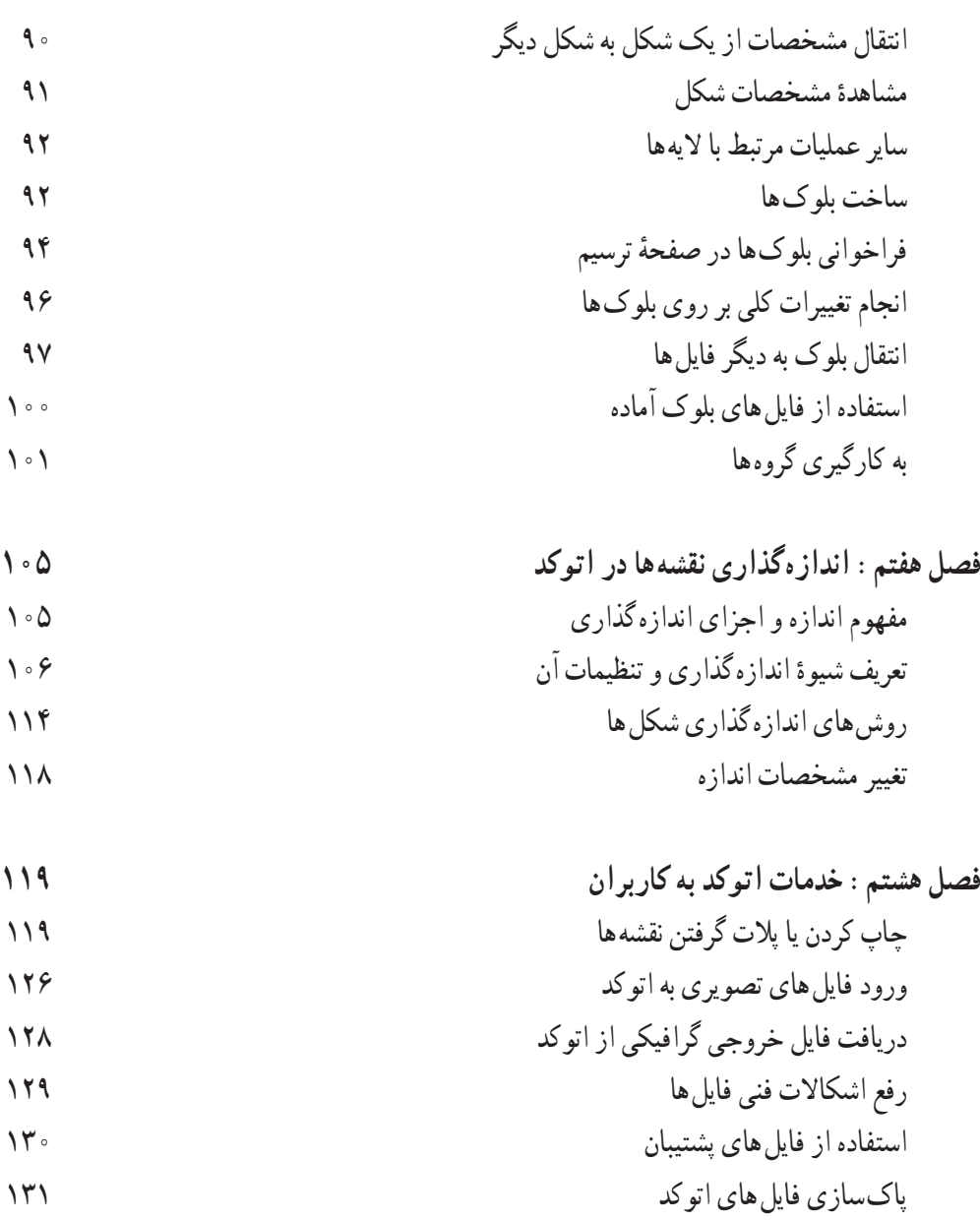

کار کردن بر روى چندىن فاىل

**منابع**

## **مقدمه**

آغازبهکارهرعملىاتدقىق و حرفه اىنىازمند طرح ونقشهاست.بى شکانسان هادرفعالىت هاىروزمره شان بارها خودآگاه ىا ناخودآگاه چنىن نقشه هاىى را طرح رىزىمى کنند.امروزه بسىارىازرشته هاىمهندسى بهنوعى وابسته به نقشهوعملىات نقشه کشى هستندتا پىش ازاجراىى شدن طرح ها،کارشناسان آن ها مستنداتى ازبرنامه رىزى هاى آتى در دست داشته باشند. یکی از قدیمی ترین رشتههای مهندسی که از دیرباز با نقشه سروکار داشته است، رشتهٔ معماری است. معماران و استادکاران معمارى کهن، در همهٔ زيستگاههاى بشرى با ترسيم نقشههاى کلى و جزئى از ساختمانهاى دردستساخت،بهعملىاتساختمانى خودنظممى دادند.برخى ازاىن نقشه ها ازمىراثتمدن انسانى باقى مانده است.

ایرانیان نیز از زمان هاى اولیهٔ استقرار در این سرزمین پهناور، به ساخت مجموعههاى شهرى، مسکونى، حکومتى و مذهبى همت گماردند و بسىارى از آثار برجاى مانده از تارىخ اىران پىش از اسالم و پس از ظهور اسالم، بیان گر دقت بالا و اندیشهٔ بلند معماران این دیار مى باشد. ساخت مجموعههاى بزرگ شهرى همچون تختجمشید در فارس، مجموعهٔ نقش جهان در اصفهان، بارگاه امام هشتم (ع) در مشهد مقدس و … تا بناهاى کوچکى چون مقبرهٔ سید رکن|لدین در یزد، حسینیهٔ امینیها در قزوین، خانهٔ بروجردیها در کاشان، ایل گلی در تبریز و … همه این ال المسلمان المسلمان المسلمان المسلمان المسلمان المسلمان المسلمان المسلمان المسلمان المسلمان المسلمان المسلمان<br>أحداث المسلمان المسلمان المسلمان المسلمان المسلمان المسلمان المسلمان المسلمان المسلمان المسلمان المسلمان المسل مفهوم را در ذهن کاوش گران امروزى شکل مى دهد که چنىن آثارى نمى توانسته بدون برنامه رىزى، طرح و نقشه اى دقىق، اجراىى شود.

پس از رنسانس و پىداىش تحوالت علمى در اروپا که نتاىج آن با اندکى تأخىر در نقاط دىگر دنىا هوىدا گردىد، ترسيم نقشه و طرح هاى ساختمانى با دقت بالاترى پيگيرى شد و آثار ترسيمى بيش ترى از آن دوران تا زمان معاصر برجاى مانده است.نمونه هاى چنىن ترسىماتى ازنقشه هاو جزئىات ساختمانى در سرزمىن هاى اسالمى نىز موجوداستکهدر موزه هاى بزرگ نگهدارى مى شود. بدىن ترتىب ابزارهاى نقشه کشى دقىق تر گردىد و در نتىجه نقشه هاى مطلوب ترى تولىد شد.با شکل گىرى مدارسودانشکده هاى معمارى،دوره هاى آموزشى نقشه کشى نىز بهعنوان بخشى ازفعالىت حرفه اى معماران برگزارگردىدودراىن حىن استانداردهاىى براى نقشه کشى تدوىن شد.امروزه »نقشه« بهعنوان زبان مشترک کلیهٔ دست اندرکاران حرفهٔ ساختمان اعم از معماران. مهندسین سازه. مهندسین تاسیسات. پیمان کاران و کارفرماىان نقش اصلى را در برنامه رىزى هاى کالن و خرد اىن حرفه بازى مى کند.

هم اکنون با ظهورفناورىاطالعات، سىستم هاىراىانه اىقدرتمندونرم افزارهاىتوسعهىافتهامکان مدون کردن داده ها، گسترش، ارسال و نگهدارى آن ها به شکل چشم گىرى متداول گردىده و دىگر به ندرت مى توان در حرفه هاى مهندسى، تولىدى و صنعتى، مشاورىن و واحدهاىى را مالحظه نمود که از امکانات راىانه بهره مند نباشند. بسىارى از محاسبات دقیق و پیچیدهٔ مهندسی، امروزه بدون استفاده از رایانه امکان پذیر نیست. نگهداری حجم بزرگ اطلاعات توليد شده در اين حرفه ها نيز بدون استفاده از تجهيزات ديجيتالى امکان ناپذير است. سرعت پردازش و توليد اطلاعات نىز وابسته به بهره مندى از سىستم هاى راىانه اى مى باشد.

در این میان حرفهٔ معماری نیز به عنوان بخش قابل توجهی از جامعهٔ مهندسین، استفادهٔ وسیعی از رایانه را<br>-

آغاز نموده است و با وجود آن که کمتر از چنددهه از ظهور نرم افزارهاى ساختمانى در سطح دنىا مى گذرد؛ گسترش این نرم۱فزارها و تخصصى شدن به کارگیرى انها به طور بىسابقه۱ى شتابان به پیش مىرود. قطعا امروزه نمى توان معمارانى را تصور نمود که براى رقابت در بازار پرهياهوى ساخت و ساز، آشنايى هر چند مختصرى را با نرم افزارهاى نقشه کشى و مدل سازى ساختمانى نداشته باشند. همان گونه که ً مختصرا اشاره شد، زمىنه ها و دالىل استفاده از راىانه در نقشه کشى معمارى به شرح زىر مى باشند:

- سرعت باالى نقشه کشى و امکان اصالح خطاهاى احتمالى پىش آمده در اىن فراىند
	- ذخىره سازى نقشه ها براى مدت زمان طوالنى بدون از بىن رفتن کىفىت اولىه
		- دقت قابل توجه ترسىمات نقشه به دلىل پردازش داده هاى دىجىتالى
- امکان ارتباط با دىگر نرم افزارهاى ساختمانى از جمله برنامه هاى محاسبات فنى، سازه اى و تأسىساتى
	- مدلسازى دو بعدى و سه بعدى واقعيت مجازى و توليد ارائهٔ با كيفيت از ساختمان حقيقى
- به کارگىرى نمونه هاى مختلف از فعالىت هاى انجام شده و جلوگىرى ازعملىات تکرارى در نقشه کشى

در اين کتاب سعى شده تا با توجه به دانستههاى اوليهٔ هنرجويان از رايانه، اموزش گام به گام نرم|فزار نقشه کشى اتوکدارائه گردد.اىن آموزش به گونه اى طراحى گردىده تا درپاىان کتاب، هنرجوىان عزىز بتوانندبا به کارگىرى اتوکد، نقشه هاى دو بعدى ساختمانى را به طور دقىق و منظم ترسىم نموده و از خروجى هاى آن استفاده نماىند. بى شک عالقه مندان به نقشه کشى راىانه اى، مى توانندبا ىادگىرى دىگر مباحث تکمىلى که درکتاب بىان نشده، تسلط خودرا بر روش،هاى ارائهٔ رایانه<code>اى</code>ارتقاءبخشند. این مباحث شامل امکانات سه بعدى و ارائهٔ گرافیکی اتوکد و نیز نرم|فزارهاى مشابهى چون MAX DS3 و ArchiCAD مى باشد. آنچه در اىن کتاب مطالعه خواهىدنمود به ترتىب زىر مى باشد:

درفصل اول )شروع کاربا اتوکد( مقدماتى را شامل آشناىى با محىط کاراتوکد،روش هاى ورود اطالعات، به کارگىرى فرمان هاى متداول و کنترل فرمان ها خواهىدآموخت.

فصل دوم (ترسیم با اتوکد) ضمن معرفى سیستم هاى مختصات عددى در اتوکد، به مهم ترین وظیفهٔ اتوکد ىعنى فرمان هاى ترسىمى آن خواهدپرداخت.

فصل سوم (ابزارهاى كمكى ترسيم در اتوكد) تكميل كنندۀ مباحث فصل قبل بوده و با معرفى امكانات ويژه ي ٔ ترسىم در اتوکدبه هنرجوىان کمک مى کندتا سرعت رسم را در محىط اتوکدافزاىش دهند.

در فصل چهارم )وىراىش شکل ها در اتوکد( روش هاى تغىىر و اصالح ترسىمات انجام شده به طور مفصل بررسى خواهد شد. در پايان اين فصل کاربر اتوکد مى تواند با تمرين کافى، نقشه هاى اوليهٔ ساختمانى را رسم نمايد.

فصل پنجم )امکانات جانبى اتوکد( به برخى از فرمان هاى کمکى اتوکد پرداخته مى شود که ضمن عملىات ترسىم، تسلط کاربر را بر محىط کار اتوکد افزاىش مى دهند. بعضى از فرمان هاى ترسىمى نىز که در بعضى نقاط نقشه مورد استفاده قرار مى گىرندو در فصل دوم به آن ها اشاره نشده، ذکر خواهند شد.

در فصل ششم )مدىرىت اجزاى نقشه ها در اتوکد( وارد مراحل حرفه اى نقشه کشى با اتوکد مى شوىد و با استفاده از طبقهبندى نقشه و نيز ذخيره سازى و بازيابى بخشهاى تكرارى ترسيمات، نقشهاى تقريبا كامل را رسم خواهىدنمود.

● فصل هفتم (اندازه گذارى نقشه ها در اتوکد) به صورت اختصاصى به تنظيمات و تعاريف روش هاى اندازه گذارى و استفاده از فرمان هاى آن در بخش هاى مختلف نقشه مى پردازد. در فصل هشتم )خدمات اتوکد به کاربران( که آخرىن فصل کتاب است برخى امکانات متداول موجود در اتوکدرا که ورودى ها و خروجى هاى جدىدى را براى نقشه فراهم مى نماىدمعرفى نموده و خدمات پشتىبانى و اصالح و بازسازى فايل هاى نقشه جهت ارائهٔ نهايى مورد استفاده قرار خواهند گرفت.

هنرجوىان و هنرآموزان عزىز به خاطر داشته باشند که راىانه و نرم افزارهاى آن تنها ابزارى براى ارتقاى سطح کیفی و کمی علوم هستند . رایانه هیچ گاه نمی تواند جایگزین اندیشهٔ انسان و روحیات فطری و فرهنگی او شود . بنابراین رایانه را به عنوان بازوی بدنهٔ علمی جامعه انگاشته و توسعهٔ ان را وسیلهای برای رسیدن به اهداف والای علمی می دانیم نه هدف اصلى آموزش و پرورش.

در پاىان الزم به ىادآورى است که نگارش هاى جدىد اتوکد با نگارش هاى قدىمى آن تفاوت هاى قابل توجهى داشته است و قطعا این روند در اینده نیز ادامه خواهد یافت و امید است با تغییرات اتی این نرم۱فزار بتوان اصلاحات مورد نىاز را در وىراىش هاى بعدى اىن کتاب اعمال نمود. لذا از هنرآموزان و هنرجوىان رشته نقشه کشى معمارى که از اىن کتاب استفاده مى کنندانتظار مى رود نظرات خود را در رابطه با اشکاالت موجود و تصحىحات حادث شده در اتوکدهاى آىنده ارسال نماىندتا در جهت بهبود کىفىت آموزشى محتواى کتاب گام هاى مهمى برداشته شود.

**مؤلف**

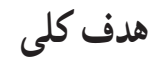

تواناىى استفاده از راىانه در رسم نقشه هاى ساختمانى